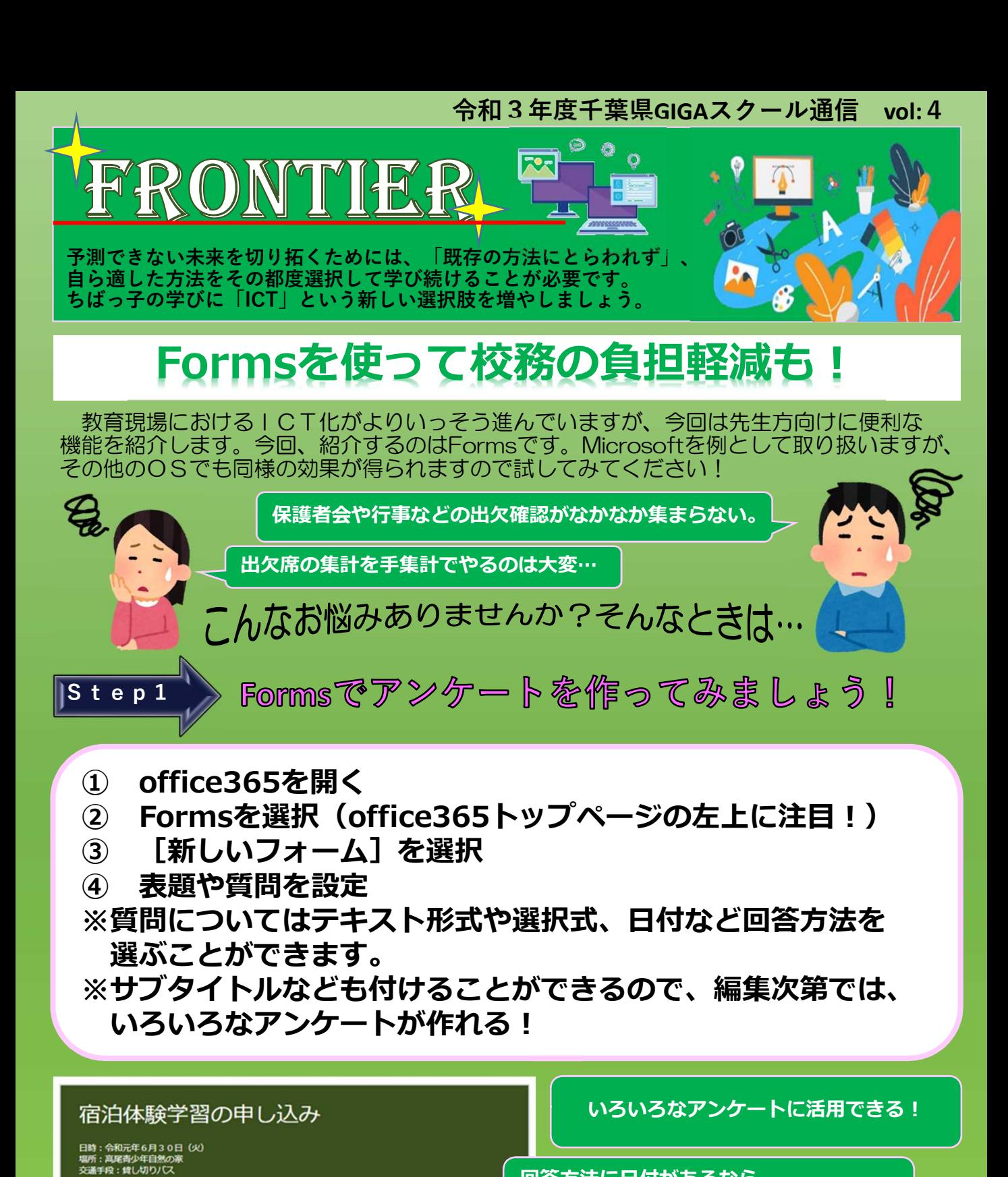

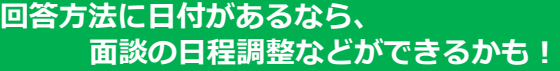

 $-231$ **回答方法が多様なので** 1. 児童氏名。 **いろいろとやってみようかな?** 回答を入力してください **作成したアンケートはコピーすることが** 2. 保護者氏名\* **可能なので、作成の手間を減らすことが** 回答を入力してください **できそう!**(例)宿泊体験学習の申込 千葉県教育庁 学習指導課

## 作感したら共有しましょう! Step2

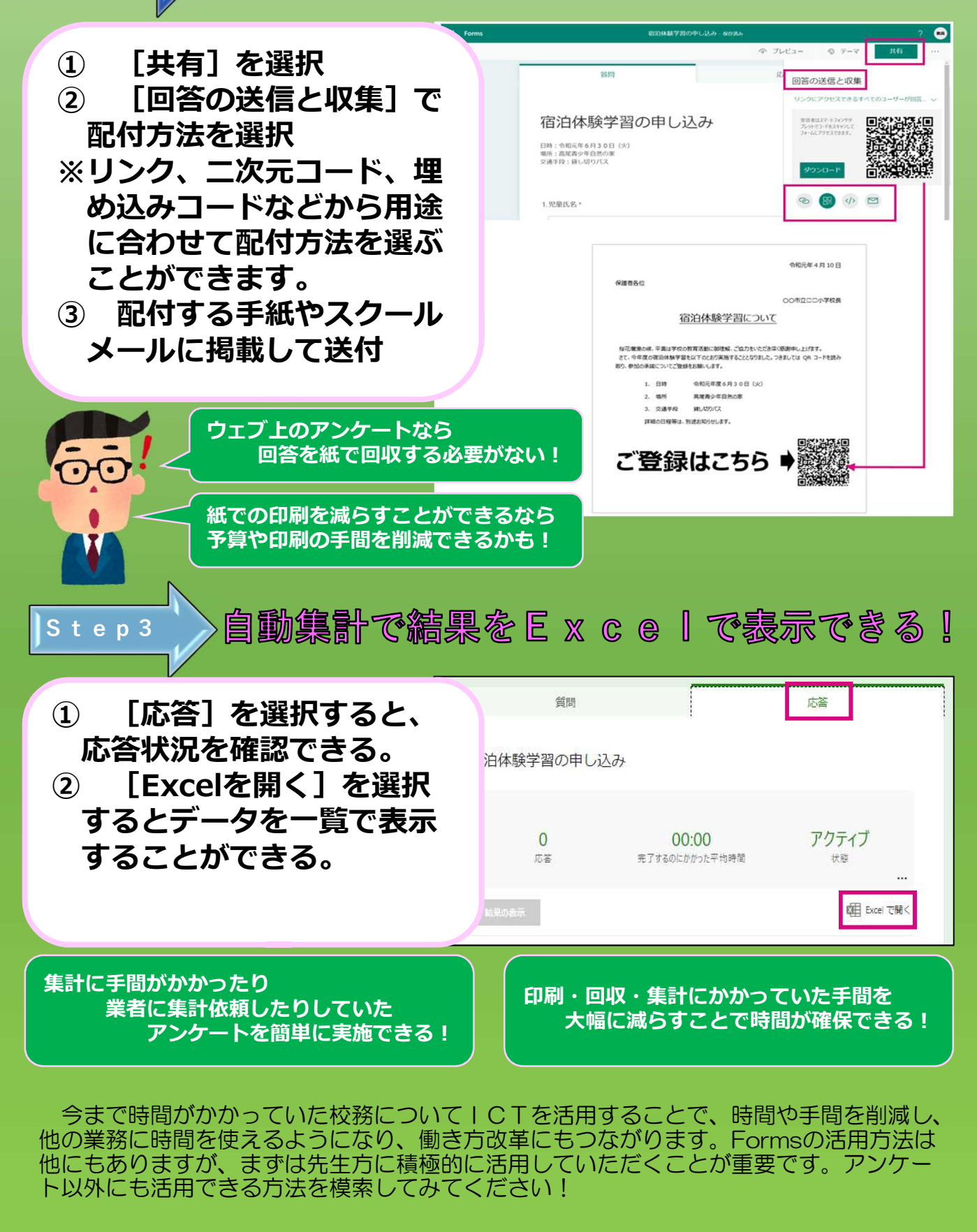

**合言葉は「 ( )** (今までの学びに) C (ちょっとずつ) ( T (取り入れる) ]

千葉県教育庁 学習指導課